## **Advance Currency Module**

- If you have foreign bank then you are requested to purchase this modules.
- 1. How to create bank with foreign currency?
  - a. GL | Maintain Account

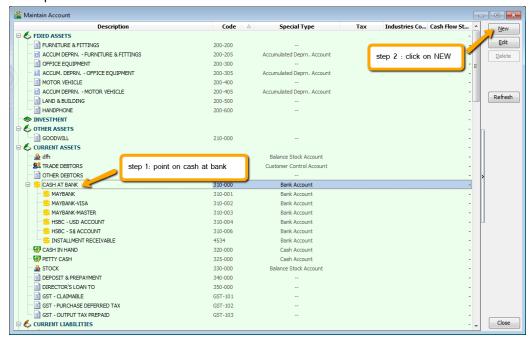

b. create your bank respectively

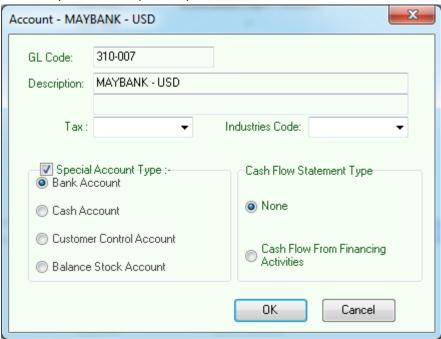

## c. Tools | Maintain Payment Method

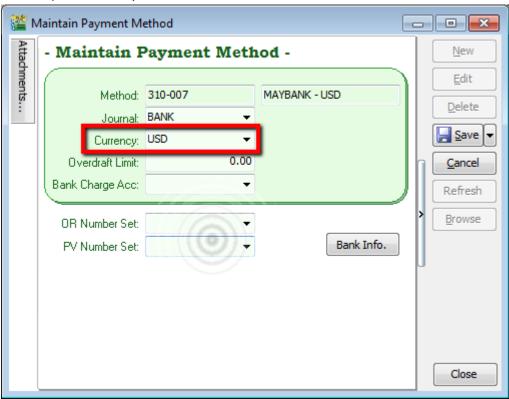